# **Distribution EOLE - Scénario #35051**

## **Relire/mettre à jour la documentation "Migration vers EOLE 2.9" + Upgrade-Auto**

22/11/2022 14:37 - Joël Cuissinat

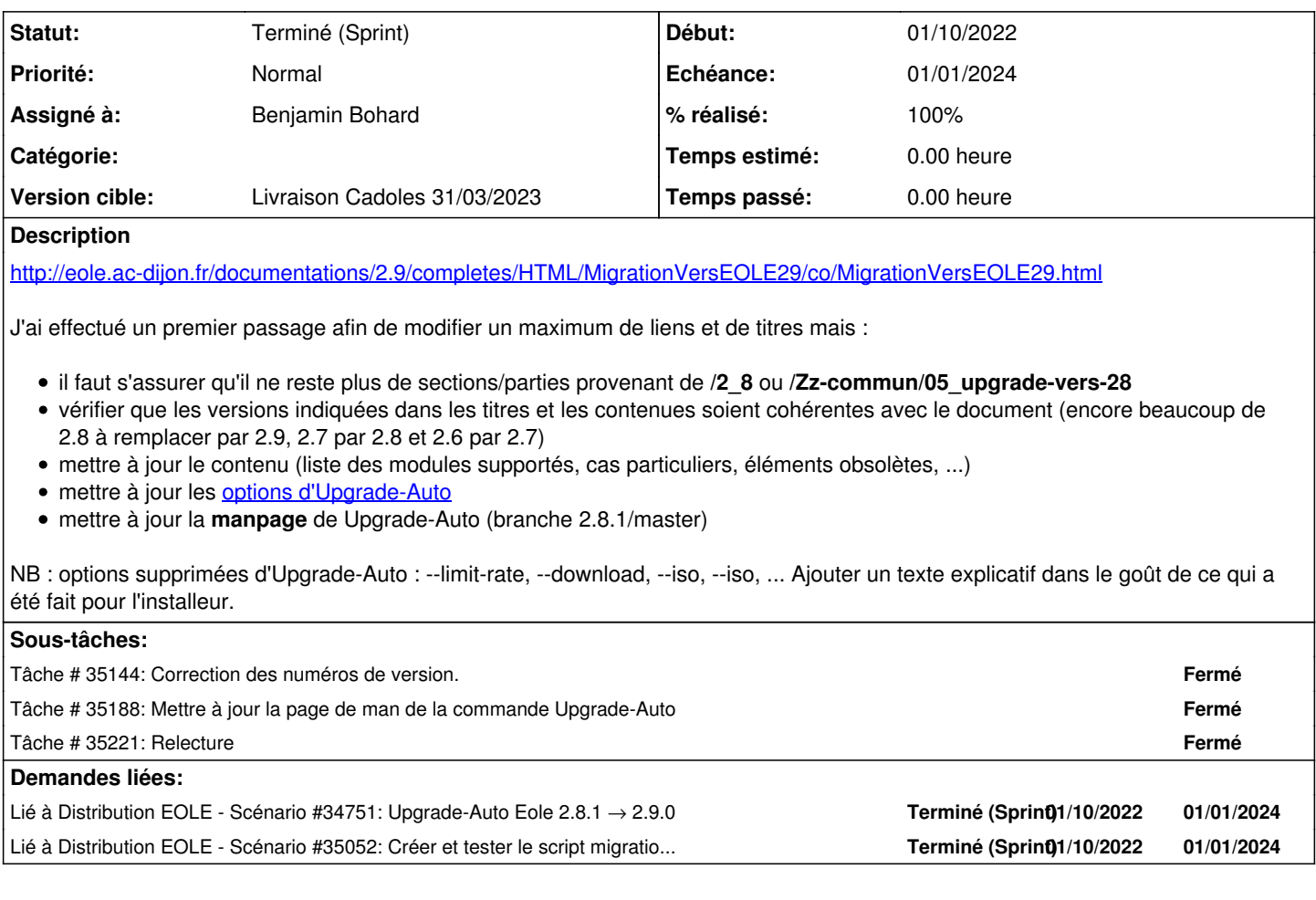

#### **Historique**

#### **#1 - 22/11/2022 14:37 - Joël Cuissinat**

*- Lié à Scénario #34751: Upgrade-Auto Eole 2.8.1 → 2.9.0 ajouté*

## **#2 - 22/11/2022 14:45 - Joël Cuissinat**

*- Lié à Scénario #35052: Créer et tester le script migration29.sh ajouté*

### **#3 - 22/11/2022 17:29 - Joël Cuissinat**

*- Sujet changé de Relire/mettre à jour la documentation "Migration vers EOLE 2.9" à Relire/mettre à jour la documentation "Migration vers EOLE 2.9" + Upgrade-Auto*

*- Description mis à jour*

*- Points de scénarios changé de 2.0 à 3.0*

### **#4 - 22/11/2022 17:30 - Joël Cuissinat**

*- Description mis à jour*

### **#5 - 12/12/2022 11:31 - Benjamin Bohard**

- *Echéance mis à 01/01/2024*
- *Assigné à mis à Benjamin Bohard*
- *Version cible mis à Carnet Cadoles*
- *Début mis à 01/10/2022*

## **#6 - 08/02/2023 15:07 - Ludwig Seys**

*- Statut changé de Nouveau à Résolu*

### **#7 - 13/02/2023 15:20 - Joël Cuissinat**

- *Statut changé de Résolu à Terminé (Sprint)*
- *Version cible changé de Carnet Cadoles à Livraison Cadoles 31/03/2023*
- *Release changé de Carnet de produit (Cadoles) à Documentation*